## TAG General Ledger Export Options

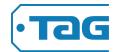

|                                    | <b>Import Time</b> | Import Job/Task | Export GL                  |
|------------------------------------|--------------------|-----------------|----------------------------|
| A Better Way                       |                    |                 | Basic                      |
| American Contr (Maxwell/ViewPoint) |                    | Import          | Job, Task *                |
| Appfolio                           |                    |                 | Basic                      |
| Blackbaud                          |                    |                 | Basic                      |
| Computer Ease                      |                    |                 | Job, Task, Note            |
| Financial Edge                     |                    |                 | Job, Note                  |
| Financial Force                    |                    |                 | Report Only – Can't Import |
| Foundation                         |                    |                 | Full                       |
| GLS                                |                    |                 | Basic                      |
| Henning                            |                    |                 | GL and Amount Only         |
| IntAcct                            |                    |                 | Full                       |
| ISTech                             |                    |                 | Basic                      |
| MS Dynamics / Great Plains         |                    |                 | Full                       |
| NetSuite                           |                    |                 | Basic                      |
| Oracle NetSuite                    |                    |                 | Basic                      |
| Profit21                           |                    |                 | Basic                      |
| QuickBooks                         | Import             | Auto-sync       | Full plus new EEs          |
| QuickBooks Online                  |                    | Import          | Job, Task *                |
| Sage 50 (Peachtree)                |                    |                 | Job                        |
| Sage 100 ERP (Mas 90/200)          | Import             |                 | GL & Job files *           |
| Sage 100 Construction              |                    |                 | Report Only                |
| Sage 300 ERP                       | Import             |                 | GL & Job files *           |
| Sage 300 Construction              | Import             |                 | GL & Job files *           |
| SAP                                |                    |                 | EE, Dept, Note             |
| Successware 21                     | Import             |                 | Employee, Job              |
| Titan IMS                          |                    |                 | Basic                      |
| TRAX                               |                    |                 | Basic                      |
| Workamajig                         |                    |                 | Dept                       |
| Yardi                              |                    |                 | Dept                       |
| Custom Excel/Txt/T&A file          | Custom             | Custom          | Custom                     |

Blank sections indicate no current usage by TAG clients but can be explored based your software's capabilities

<u>Import Time</u> - Most clients enter time/payroll using TAG's T&A or payroll systems. However, some clients must first enter time into their accounting/ERP system due to system requirements or accelerated billing needs. Other clients use a combination of options for field vs office employees.

TAG has created import templates for the items marked "Import" and can import either raw hours or
calculated pay (regular, overtime....) into payroll. We can support other formats as long as your software 1)
can create a time export file and 2) does not require that payroll be processed internally.

<u>Import Job / Task</u> - In some cases, Job and Tasks lists from your accounting system can be imported into TAG for payroll and T&A picklists. TAG can filter out and modify incoming job names based on your rules to simplify employee picklists.

- Import You can import Job / Task text files into TAG as often as needed. We have created templates for certain systems and can create an import if your system can export a text file.
- Auto-Sync (QB) Adding, renaming, or terminating a job in QB updates TAG within 3 minutes.

<sup>\*</sup> Requires software company import module & configuration (QB Online requires a \$20.00/month subscription)

**Export GL** - You can immediately download your GL file when posting payroll. All hours, notes, and expenses (payroll, taxes, expenses, health, WC, burden, admin) can be allocated by GL account, employee, job, and task/dept/class, depending on your software's import capabilities. TAG can allocate overtime costs to jobs based on several methods (even percent of hours worked, sequentially, weekends and excess days...).